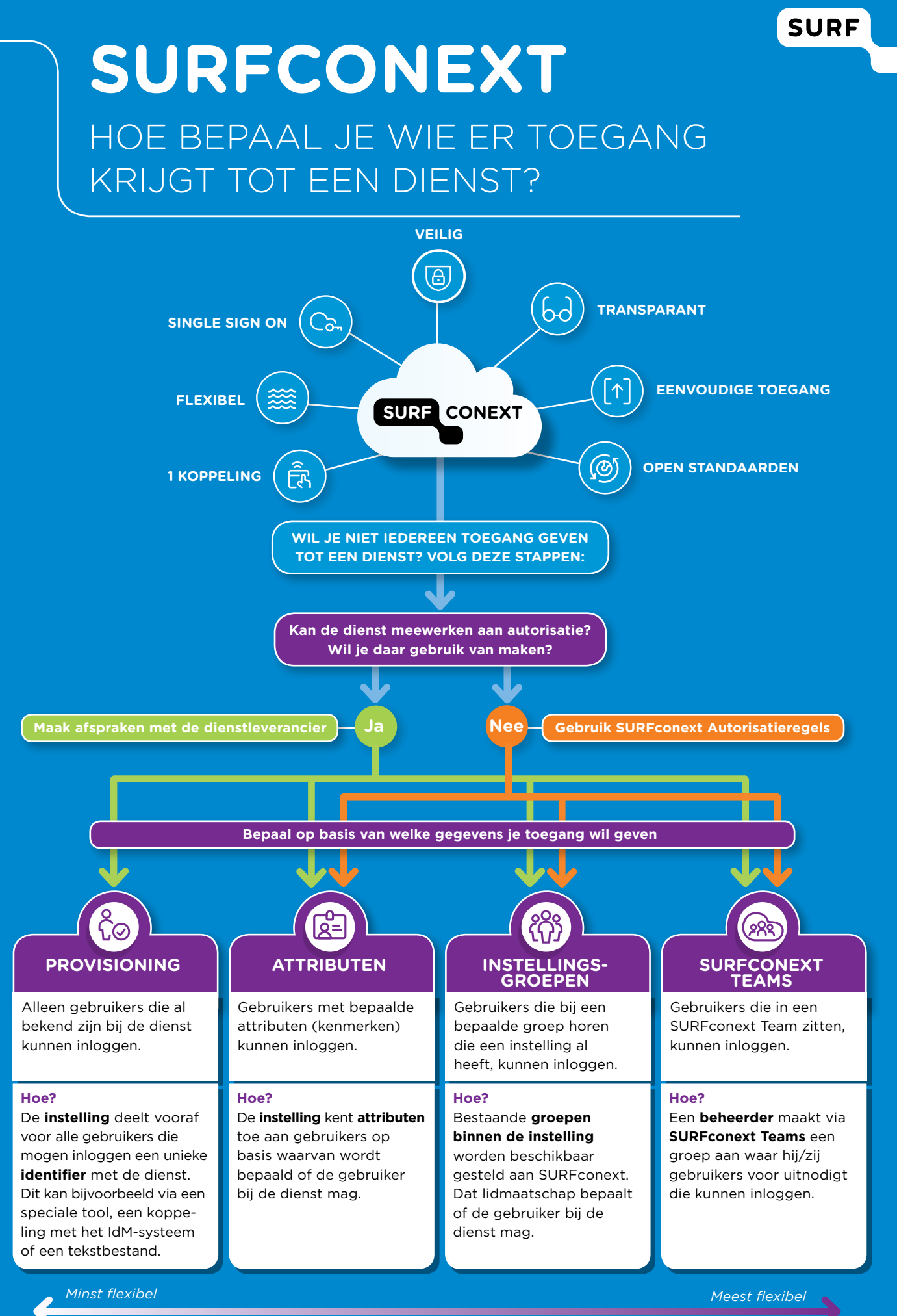

Op www.surf.nl/surfconext-autorisatieregels vind je meer informatie en praktijkvoorbeelden